# <span id="page-0-0"></span>MAE 5905: Introdução à Ciência de Dados

#### Pedro A. Morettin

Instituto de Matemática e Estatística Universidade de S˜ao Paulo pam@ime.usp.br http://www.ime.usp.br/∼ pam

# Aula 14

24 de abril de 2024

4日 ト

ミメイヨト

 $\equiv$ 

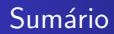

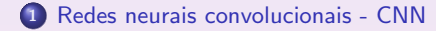

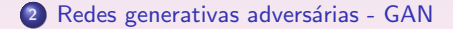

Pedro A. Morettin MAE 5905: Introdução à Ciência de Dados

**Kロト K伊 K** 

④差 ▶ ④差 ▶ ○

 $\equiv$ 

 $299$ 

<span id="page-2-0"></span>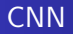

- As redes neurais convolucionais (convolutional neural networks, CNN) foram introduzidas por LeCun et al. (1998) e são muito eficientes para resolver problemas de classificação de imagens.
- · De modo geral, as CNN são desenhadas para processar dados que surgem na forma de matrizes (arrays), como seguências (séries temporais e linguagem) unidimensionais, sinais de audio bidimensionais e audio e imagens tridimensionais. Como exemplo, podemos ter uma imagem colorida composta de três arrays bidimensionais, contendo intensidades de pixel nos três canais de cores (RGB) (LeCun eta al., 2015).
- · Nas CNN, para extrair padrões (features) dos dados, há quatro ideias básicas:
	- uso de muitas camadas;
	- · camadas de convolução (convolution layers, CL);
	- **camadas de agrupamento (pooling layers, PL);**
	- camadas totalmente conectadas.

重 医 不重 的

 $\Omega$ 

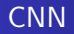

- A CL é responsável por extrair os padrões locais (feature maps) da camada precedente. Esta é feita por meio de pesos (filter banks) de tamanhos reduzidos. Diferentes bancos de filtros são usados para os diversos padrões da imagem, como arestas, arranjos de arestas, partes de objetos familiares, cores etc. O resultado dessa soma ponderada local é passada por meio de uma n˜ao linearidade (ReLU).
- $\bullet$  A PL, usada após uma camada convolucional, destina-se a reduzir a dimensão dos dados de entrada e juntar características locais numa só. Pode-se usar médias ou escolher o maior valor encontrado em subregiões. Este segundo procedimento é o mais utilizado e chamado maxpooling. Na Figura 1 temos um exemplo com uma imagem  $4 \times 4$  e um maxpooling com filtro  $2 \times 2$ . Essa técnica reduz a quantidade de dados para a camada seguinte, reduzindo também o custo de processamento e memória.

つくい

[Redes neurais convolucionais - CNN](#page-2-0)

Redes generativas adversárias - GAN

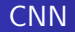

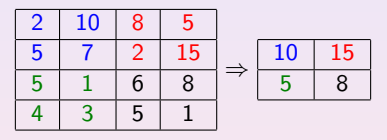

Figura 1: Exemplo de *maxpooling* no caso de uma imagem  $4 \times 4$ .

 $\leftarrow$   $\Box$   $\rightarrow$ 

 $\mathbf{p}$  $\overline{4}$   $2990$ 

 $\equiv$ 

君をす君を。

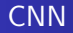

- As camadas totalmente conectadas situam-se no final da rede e os padr˜oes extraídos nas camadas de convolução anteriores são utilizadas para a classificação final da rede neural.
- $\bullet$  As razões para essa arquitetura são (LeCun et al, 2015):
	- (i) em arrays, como imagens, grupos locais de valores s˜ao correlacionados, formando padrões (motifs) facilmente detectados;
	- $(ii)$  as estatísticas locais dessas *arrays* são invariantes em relação à localização, donde a ideia de que os mesmos pesos são compartilhados por unidades em diferentes localizações.
- Os cálculos com CNN envolvem contrações em escalas múltiplas, linearização de simetrias hierárquicas e separação esparsa. Em muitas aplicações o número de amostras cresce linearmente com o número de dimensões.
- $\bullet$  Como todo algoritmo de aprendizagem, uma CNN é baseada em alguma suposição de suavidade (regularidade) do classificador, digamos,  $f(x)$ , sendo x o vetor de dados, e a natureza dessa regularidade é o problema matemático mais importante.
- A ideia é reduzir a dimensão de x e isso pode ser feito definindo-se uma nova variável  $\phi(\mathbf{x})$ , em que  $\phi$  é um operador contração, que reduz a variabilidade de x, aliada à separação de valores distintos de  $f(x)$ . Os aspectos matemáticos de uma CNN estão descritas em Mallat (2026) e Kohler et al. (2022).

4 回 → 4 回 → 1

 $QQQ$ 

目

 $\bullet$  Vejamos um exemplo de convolução com uma série temporal fictícia com  $n = 10$ observações como entrada:

1,2 0,9 -0,8 0,7 1,5 -1,3 -1,0 0,7 1,3 1,4

Consideremos um filtro com coeficientes:

$$
\begin{array}{|c|c|c|c|c|} \hline 1 & 2 & 1 \\ \hline \end{array}
$$

A convolução dos três primeiros valores da série com os pesos do filtro resulta  $(1, 2) \times 1 + (0, 9) \times 2 + (-0, 8) \times 1 = 2, 2$ . Deslocando-se uma unidade de tempo e efetuando o produto dos valores seguintes pelos coeficientes do filtro obtemos o valor 0. Continuando, obtemos a série de saída

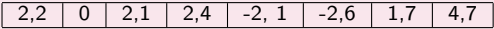

 $\leftarrow$   $\Box$ 

→ 重 ト

 $\Omega$ 

<span id="page-7-0"></span> $\bullet$  Para que tenhamos convolução e *maxpooling*, temos que adicionar dois zeros no começo e final da série ( $p$ adding):

0 0 1,2 0,9 -0,8 0,7 1,5 -1,3 -1,0 0,7 1,3 1,4 0 0

 $\bullet$  A série convolvida e a saída após tomar o máximo de cada três observações estão mostradas a seguir:

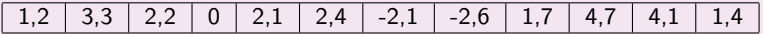

$$
3,3 \mid 2,4 \mid 1,7 \mid 4,7
$$

 $\bullet$  A Figura 2 ilustra uma CNN com série temporal como entrada. Se a entrada for outra *array*, como uma imagem, o esquema é o mesmo, obtendo-se não mais sequências unidimensionais, mas matrizes, como na Figura 1.

 $\Omega$ 

#### CNN - Exemplo 1

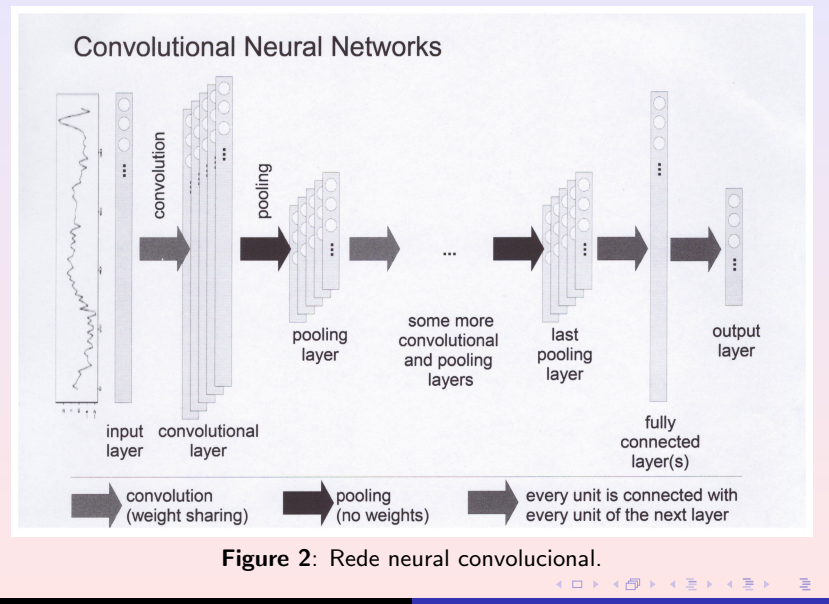

- <span id="page-9-0"></span>· Vamos usar os dados de fotos de dígitos escritos a mão, Mnist (Modified NIST(National Institute of Standards and Technology)).
- Esses dados contém 60.000 imagens de treinamento e 10.000 imagens de teste, dos quais a metade de cada conjunto foi retirada conjunto de treinamento do NIST, as outras duas metades foram retiradas do conjunto teste do NIST.
- Esses dados foram usados com diversos tipos de classificadores, dentre os quais classificadores lineares, KNN, SVM, florestas aleatórias e diversos tipos de redes neurais, incluindo as CNN. Usaremos um código constante do site

[https://rpubs.com/juanhklopper/example\\_of\\_a\\_CNN](https://rpubs.com/juanhklopper/example_of_a_CNN)

重 医 不重 的

 $200$ 

Comentaremos alguns comandos:

• A primeira imagem é um 5:

```
> y_train[1,] # a primeira imagem \'e um 5
```
[1] 0 0 0 0 0 1 0 0 0 0

```
Criando o modelo:
 model <- keras_model_sequential() %>%
    layer_conv_2d(filters = 16,
                   kernel_size = c(3,3),
                   activation = 'relu',input\_shape = input\_shape) %>%
    layer_max_pooling_2d(pool_size = c(2, 2)) %>%
    layer_dropout(rate = 0.25) %>%
    layer_flatten() %>%
    layer_dense(units = 10,
                 \text{activation} = \text{'relu'}) \frac{9}{2}layer_dropout(rate = 0.5) %>%
    layer_dense(units = num_classes,
                 \text{activation} = 'softmax')(日) (日) -
                                                                   \equiv
```
● O comando summary () mostra que foram aprendidos 27.320 parâmetros.  $>$  model  $\% > \%$  summary(),

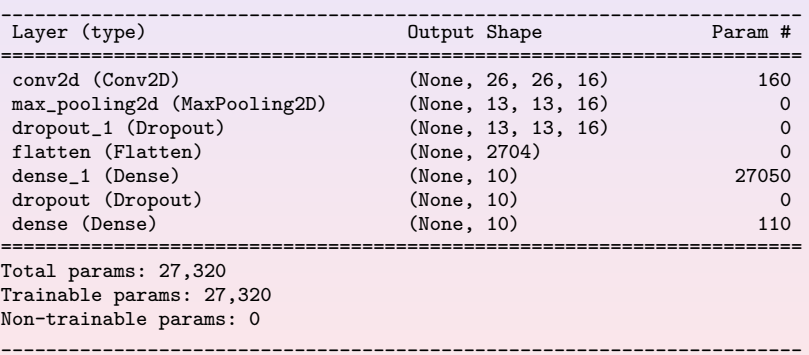

**◆ロ ▶ ◆ 伊** 

K 唐 K K 唐 K …

 $\equiv$ 

 $\bullet$  O modelo é compilado com a função perda entropia cruzada e métrica acurácia:

```
model \%>\% compile(
  loss = loss_categorical_crossentropy,
  optimizer = optimizer_adadelta(),
  metrics = c('accuracy')
)
```
 $\bullet$  Número de mini-batches e número de épocas:

```
batch_size <- 128
epochs <- 50
```
 $\bullet$  Treinando o modelo com 50 iterações (épocas):

```
model \%>\% fit(
  x_train, y_train,
  batch size = batch size.
  epochs = epochs,
  validation_split = 0.2
)
```
4 0 8

ミド イヨドー

 $2Q$ 

Ξ

• Avaliando a perda e acurácia no conjunto teste:

```
> score <- model \sqrt{\frac{2}{3}} evaluate(x_test,
+ y_test)
```
- 313/313 1s 2ms/step loss: 0.1569 accuracy: 0.9723
- Ou seja, a perda (dada pela entropia cruzada) no conjunto teste foi 0, 1569 e a acurácia no conjunto teste 0, 9723.
- O gráfico da Figura 3 mostra a evolução das perdas (medidas pela entropia cruzada) e da acurácia do procedimento.
- · Um código em Python para o mesmo conjunto de dados pode ser encontrado em

[https://keras.io/examples/vision/mnist\\_convnet/](https://keras.io/examples/vision/mnist_convnet/)

重 医 不重 的

 $200$ 

[Redes neurais convolucionais - CNN](#page-2-0)

Redes generativas adversárias - GAN

# CNN - Exemplo 2

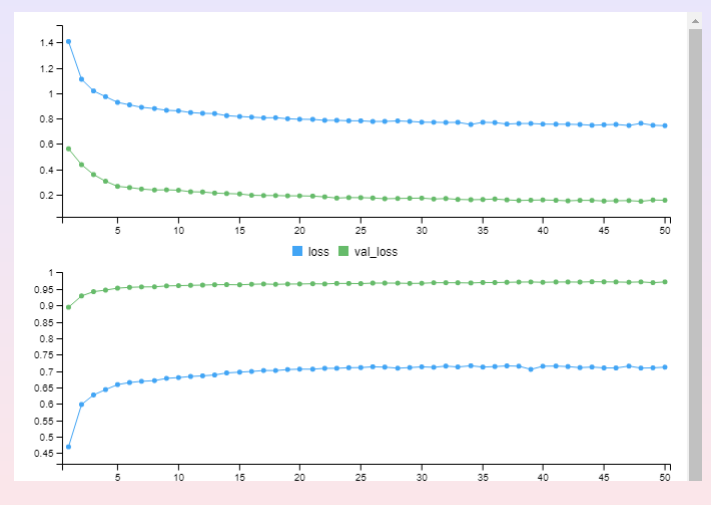

Figura 3: Perdas (entropia, painel superior) e acurácia(painel inferior) para o Exemplo 2.

 $\leftarrow$ 

 $2Q$ 

Ξŀ Ξ

### <span id="page-15-0"></span>Redes generativas adversárias

- As redes generativas adversárias (generative adversarial networks, GAN) foram introduzidas por Goodfellow et al. (2014). Elas consistem de duas redes neurais treinadas em oposição uma à outra: o gerador (generator) G e o discriminador (discriminator) D.
- Considere uma matriz de dados X, e suponha que temos exemplos, considerados amostras i.i.d. de **X**, com densidade de probabilidade  $p(x)$ , desconhecida.
- $\bullet$  O gerador G tem como entrada um vetor de ruídos aleatórios z e saída uma imagem  $X_{\{a\}} = G(z)$ , com a mesma distribuição  $p(x)$  dos dados reais.
- Por sua sua vez, o discriminador D depara-se com um exemplo real,  $X \sim p(x)$  ou um exemplo falso,  $X_{\text{false}}$  gerado por G.
- · Quem é apresentado é decidido jogando-se uma moeda honesta (a probabilidade de ser falso é  $1/2$ ). A moeda é lançada independentemente em cada rodada do jogo.
- $\bullet$  O discriminador usa uma função  $D(x) = P(x \text{ real})$  (o classificador), tal que

se  $D(x) > 0$ , 5 então x é real; se  $D(x) < 0$ , 5, então x é falso.

 $\mathcal{A} \oplus \mathcal{B} \rightarrow \mathcal{A} \oplus \mathcal{B} \rightarrow \mathcal{A} \oplus \mathcal{B} \rightarrow \mathcal{B}$ 

 $QQQ$ 

# <span id="page-16-0"></span>Redes generativas adversárias

- **Essa é a regra de classificação.** D gostaria que  $D(\mathbf{x}) \approx 1$  quando x for real e  $D(x) \approx 0$  quando falso.
- Na Figura 4 temos o esquema de uma rede neural GAN.

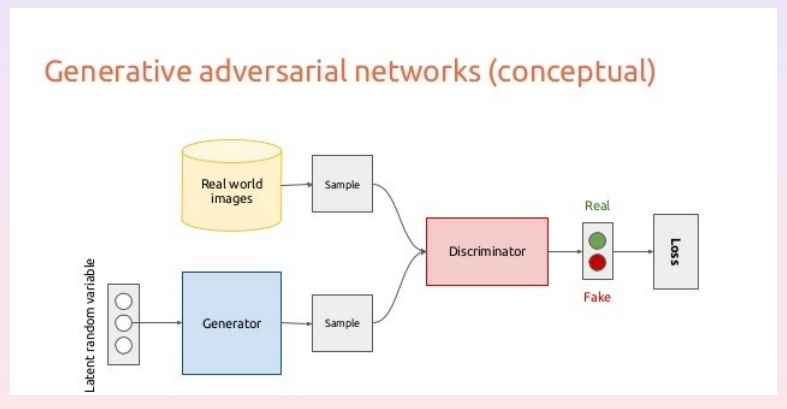

Figura 4: Rede neural geradora [ad](#page-15-0)[ver](#page-17-0)sá[ria](#page-16-0)[.](#page-17-0)

 $2QQ$ 

#### <span id="page-17-0"></span>Redes generativas adversárias

• Para gerar X a partir de Z usamos o Método Monte Carlo. De modo geral, a função de distribuição acumulada (f.d.a.) de um vetor  $\mathbf{X} = (X_1, \ldots, X_d)$  pode ser escrita como

$$
F_{X_1,\ldots,X_d}(x_1,\ldots,x_d)=F_{X_1}(x_1)F_{X_2|X_1}(x_2|x_1)\cdots F_{X_d|X_1,\ldots,X_{d-1}}(x_d|x_1,\ldots,x_{d-1}).
$$

A seguir, geramos d variáveis aleatóris i.i.d.  $U(0, 1)$ , digamos  $U_1, \ldots, U_d$  e geramos o vetor X por meio de:

$$
x_1 = F_{X_1}^{-1}(u_1),
$$
  
\n
$$
x_2 = F_{X_2|X_1}^{-1}(u_2)
$$
  
\n:  
\n:  
\n
$$
x_d = F_{X_d|X_1,...,X_{d-1}}^{-1}(u_d).
$$

 $\bullet$  Em nosso caso, sabemos que existe uma função G que transforma ruídos **Z** num vetor **X** com a densidade  $f(x)$ . Mas nesse caso, não conhecemos a distribuição de X e será difícil obter a f.d.a.

### Redes generativas adversárias

- · Como mencionamos acima, a solução é imaginar que exista essa G na forma de uma rede neural e o gerador  $G(\textsf{z})$  terá parâmetros  $\theta^{(G)}$  (os pesos da rede neural). Teremos que aprender os parâmetros dessa rede de forma aproximada.
- $\bullet$  A função perda do discriminador é dada por

$$
J^{(D)}(\theta) = -\frac{1}{2} E_{p \text{ real}} [\log(D(\mathbf{X}))] - \frac{1}{2} E_{\mathbf{Z}} [\log((1 - D(G(\mathbf{z})))]. \tag{1}
$$

 $\bullet$  O tipo de jogo a usar é o de soma zero: a perda de um jogador é o ganho do outro e a soma das perdas dos dois jogadores é zero. Neste caso, a função perda do gerador é dada por

$$
J^{(G)}(\theta^{(G)}, \theta^{(D)}) = -J^{(D)}(\theta^{(G)}, \theta^{(D)}).
$$
 (2)

<span id="page-18-0"></span>つQ へ

A solução de um jogo de soma zero é chamada solução minimax. O gerador G quer determinar seus pesos  $\theta^{(G)}$  que minimizem sua perda, dada por

$$
J^{(G)}(\theta^{(G)}, \theta^{(D)}) = \frac{1}{2} E_{p \text{ dados}} [\log(D(\mathbf{X}))] + \frac{1}{2} E_{\mathbf{Z}} [\log((1 - D(G(\mathbf{z})))]. \quad (3)
$$

### Redes generativas adversárias

- Note que  $\theta^{(G)}$  somente aparece na segunda parcela de [\(3\)](#page-18-0). Portanto, podemos ignorar a primeira parcela ao otimizar essa expressão e usando apenas os dados Z. A solução que minimiza as duas perdas individualmente é a solução minimax; para o jogador G será aquela que minimiza a perda  $J^{(G)}$  sobre os parâmetros  $\theta^{(G)}$  enquanto maximiza esta perda sobre  $\theta^{(D)}$  e procedimento similar para  ${\cal J}^{(D)}$ .
- · Um método iterativo usa otimização via gradiente descendente estocástico e este pode ou n˜ao convergir. Estudos mostram que GANs podem produzir bons resultados em dados com baixas variabilidade e resolução.
- · Várias variantes do GAN surgiram para melhorá-lo:
	- DCGAN: usa redes convolucionais profundas;
	- cGAN, ACGAN: conditional GAN
	- · WGAN, WGAN-GP: diferentes funções perda.
- · Para detalhes veja Assunção (2022).

つくい

## Redes generativas adversárias - Exemplo

· Neste exemplo, voltamos a usar os dados Mnist e uma versão do GAN, a ACGAN. Um código em R pode ser encontrado em

<https://github.com/rstudio/keras/blob/main/vignettes/> [examples/mnist\\_acgan.R](examples/mnist_acgan.R)

• Vemos, abaixo, a última iteração do algoritmo, indicando as perdas do discriminador, 1,3604, e a do gerador, 0,9898.

```
Epoch 20/20
 235/235 [====] - 203s 863ms/step - d_loss: 1.3604 - g_loss: 0.9898
```
· Na Figura 5 notamos que, enquanto a função perda do discriminador diminui ao longo das épocas, o mesmo não acontece com a perda do gerador. Na Figura 6 temos o dígito 6 previsto corretamente pelo modelo.

- ∢ 何 ▶ → 三 ▶ → 三 ▶

# <span id="page-21-0"></span>Redes generativas adversárias - Exemplo

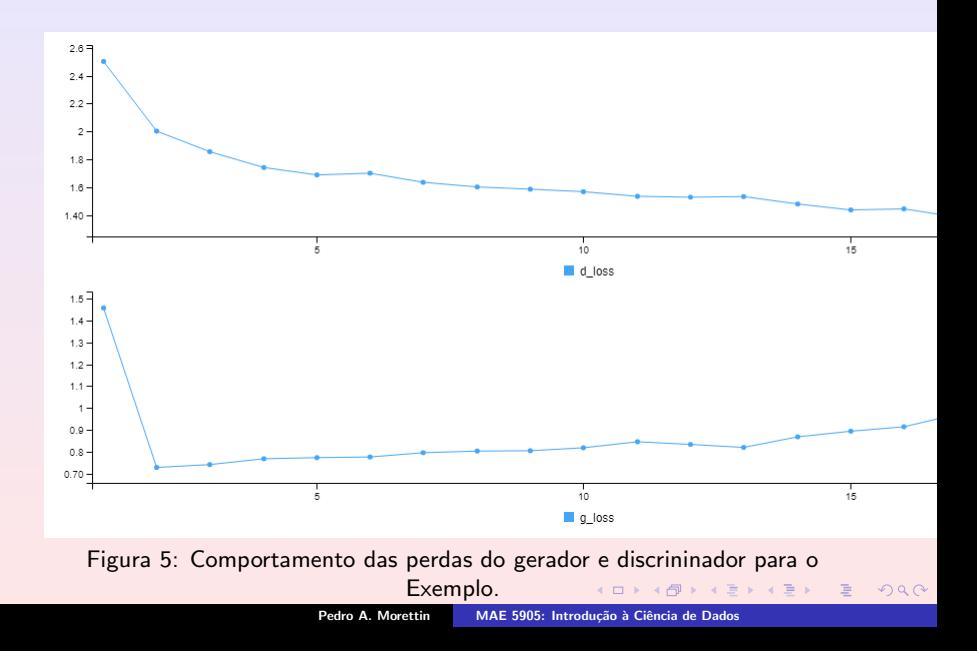

# Redes generativas adversárias - Exemplo

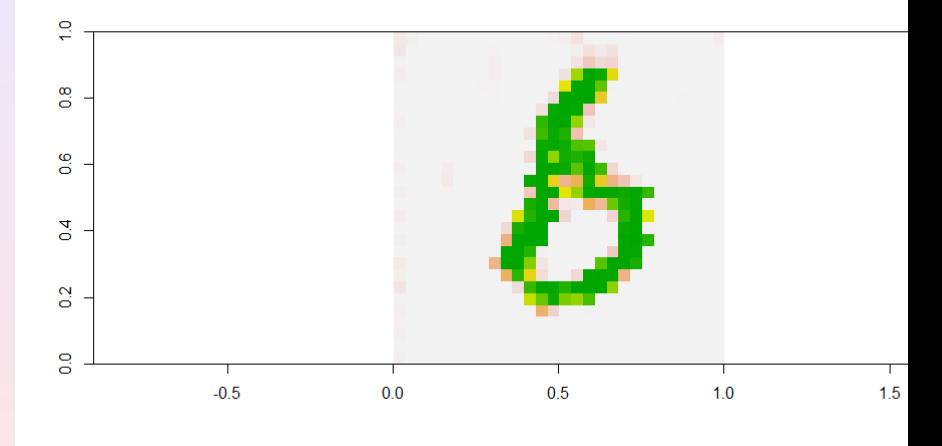

Figura 6: Dígito 6 previsto pelo [mo](#page-21-0)d[elo](#page-23-0)[.](#page-21-0)

 $\Box$ 

<span id="page-23-0"></span>Assunção, R. (2022). Deep Learning. Short Course, SINAPE 2022, Gramado, RS.

Goodfellow, I. J., Pouget-Abadie, J., Mirza, M., Xu, B., Warde-Farley, D., Ozair, S., Courville, A. and Bengio, Y. (2014). Generative adversarial networks, arXiv:1406.2661.

Morettin, P. A. and Singer, J. M. (2023). Estatística e Ciência de Dados. 2a. edição. LTC.

ミメ イヨメ